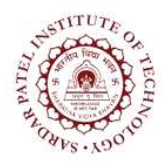

## Sardar Patel Institute of Technology<br>Bhavan's Campus, Munshi Nagar, Andheri (West), Mumbai-400058-India

(Autonomous Institute Affiliated to University of Mumbai)

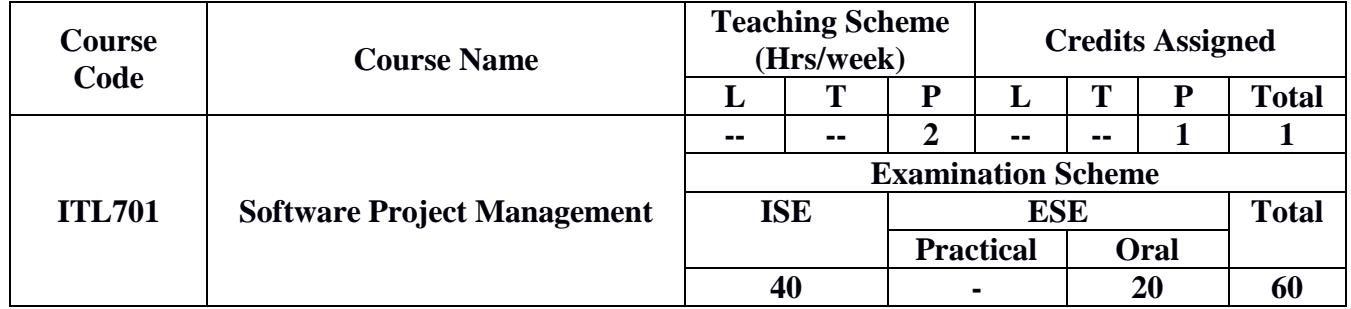

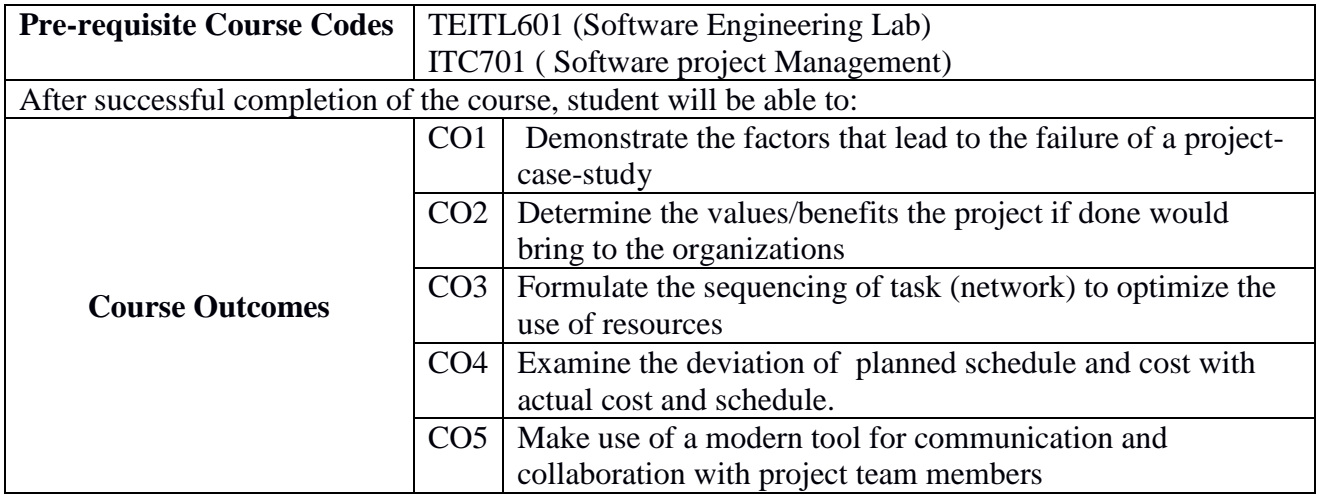

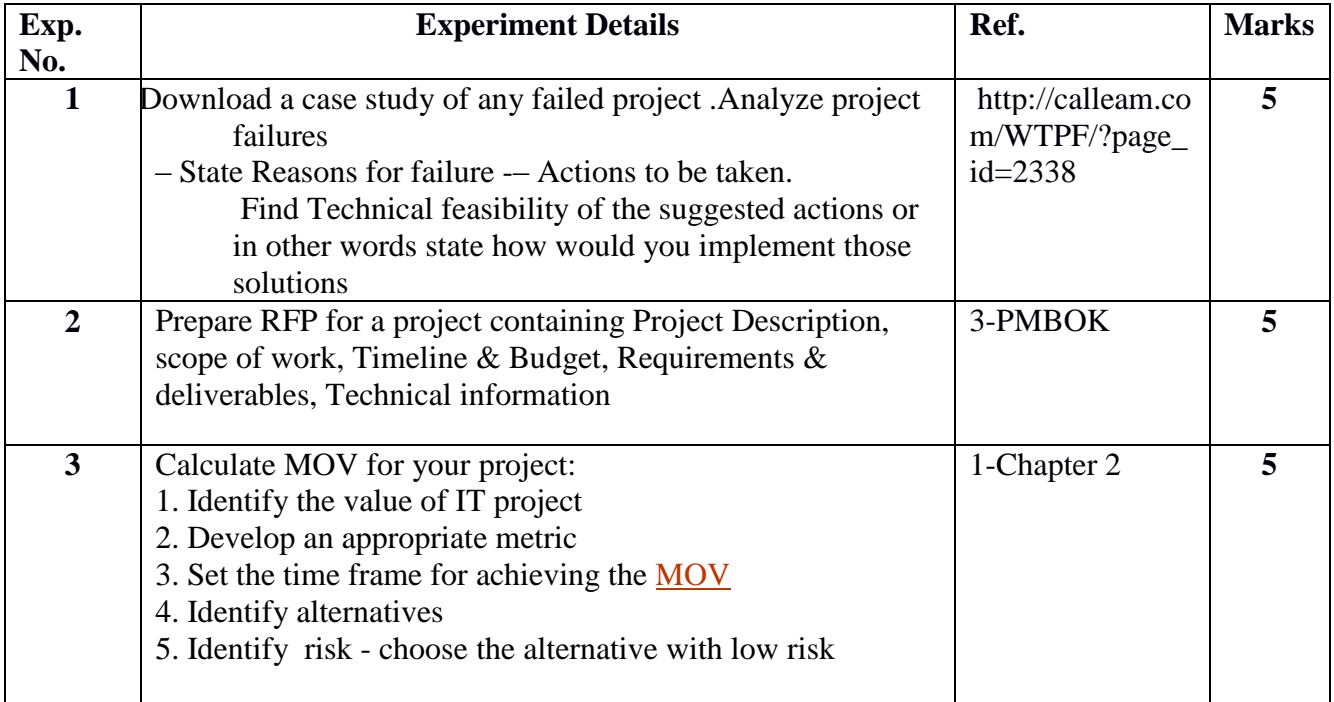

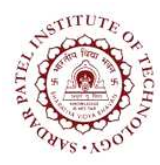

## **Sardar Patel Institute of Technology**

Bhavan"s Campus, Munshi Nagar, Andheri (West), Mumbai-400058-India (Autonomous Institute Affiliated to University of Mumbai)

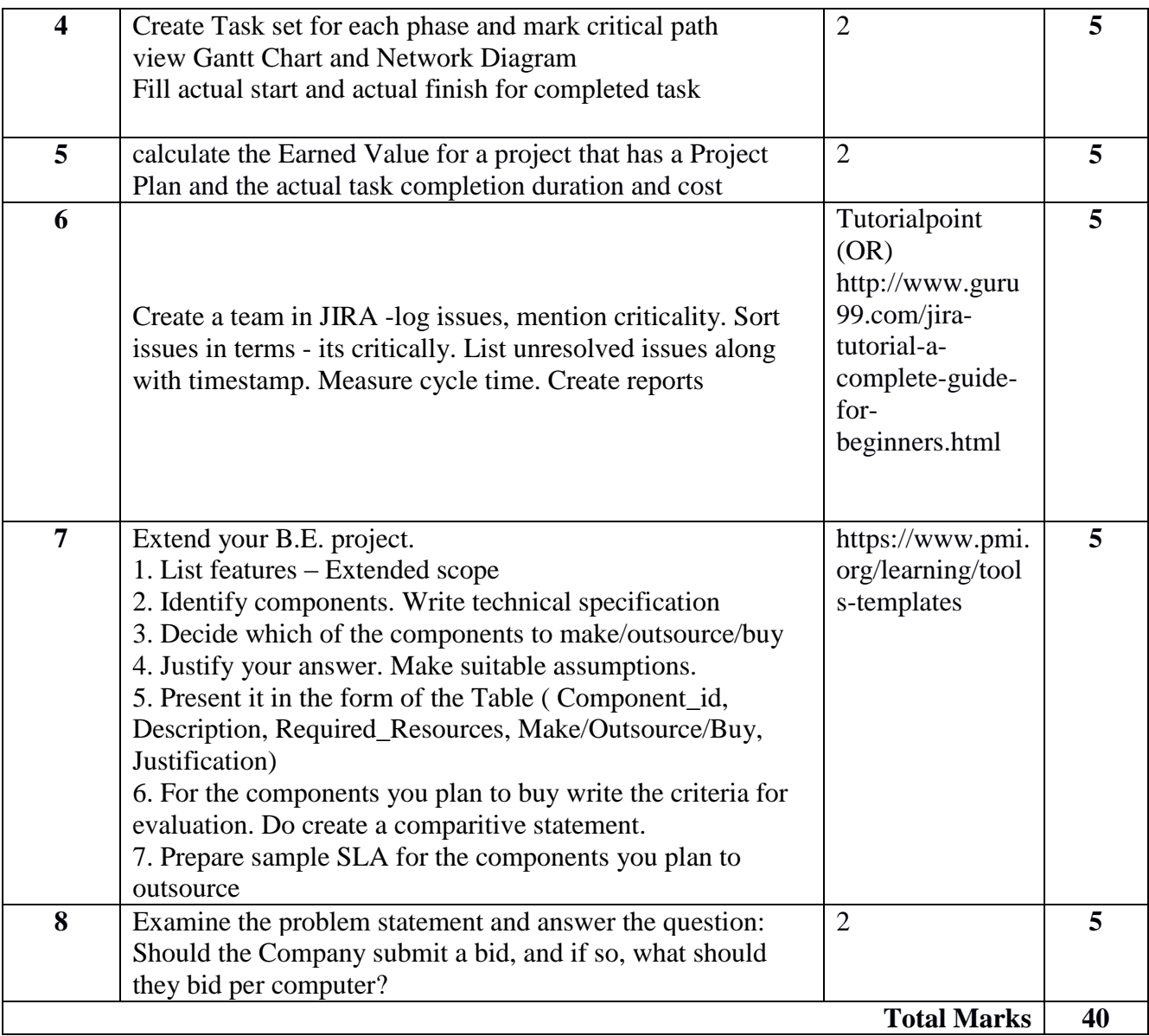

## **References:**

- 1. Jack Marchewka, "*Information Technology Project Management*", 4<sup>th</sup> edition, Wiley.
- 2. John. M. Nicholas "*Project Management*", 2 nd edition, EEE.
- 3. PMI Institute "*PMBOK – Guide*", 5th edition